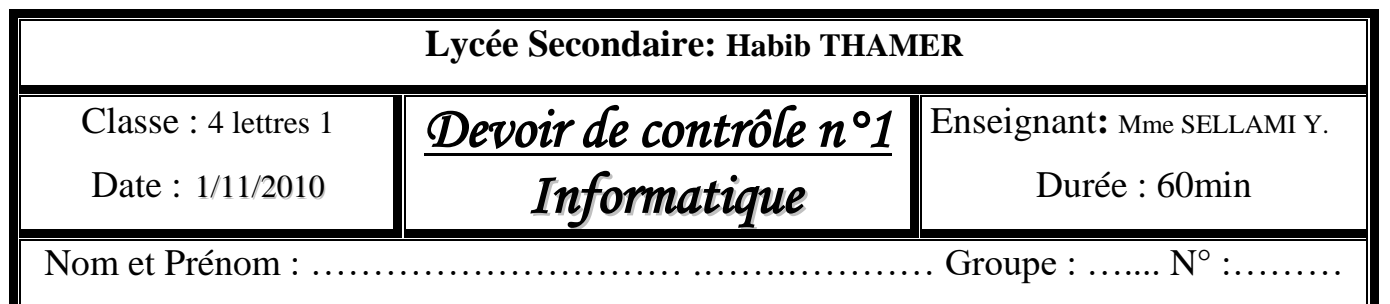

## **EXERCICE N° 01 : (3 points)**

#### **A- Remplir les cases en utilisant les définitions suivantes :**

- 1. Ensemble des règles et convention permettant d'organiser la communication entre 2 ordinateurs
- 2. poste sur un réseau local bénéficiant des ressources des autres postes
- 3. Protocole chargé de l'envoi de message.
- 4. Réseau mondial permettant la communication entre plusieurs utilisateurs.

5. Programmes indispensables au fonctionnement d'un périphérique.

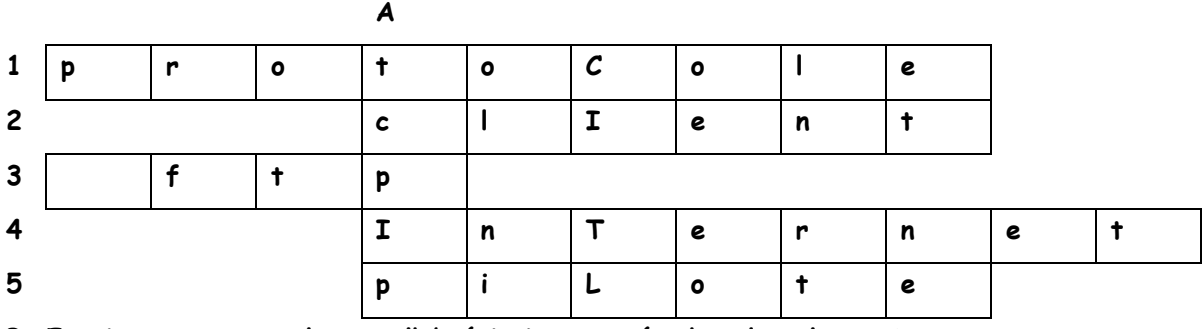

**B. Exprimer en toutes lettres l'abréviation trouvée dans la colonne A :** 

#### **EXERCICE N° 02 : (3.5 points)**

**Compléter le tableau ci-dessous par les termes appropriés choisis à partir de la liste de mots suivants :** 

……………………………………………………………………………………………………………………………………………………………………………………………

**Site web, Réseau Poste à poste, Réseau client/serveur, Réseau Internet, Web (www),**

**moteur de recherche, système d'exploitation, adresse IP, données partagées.**

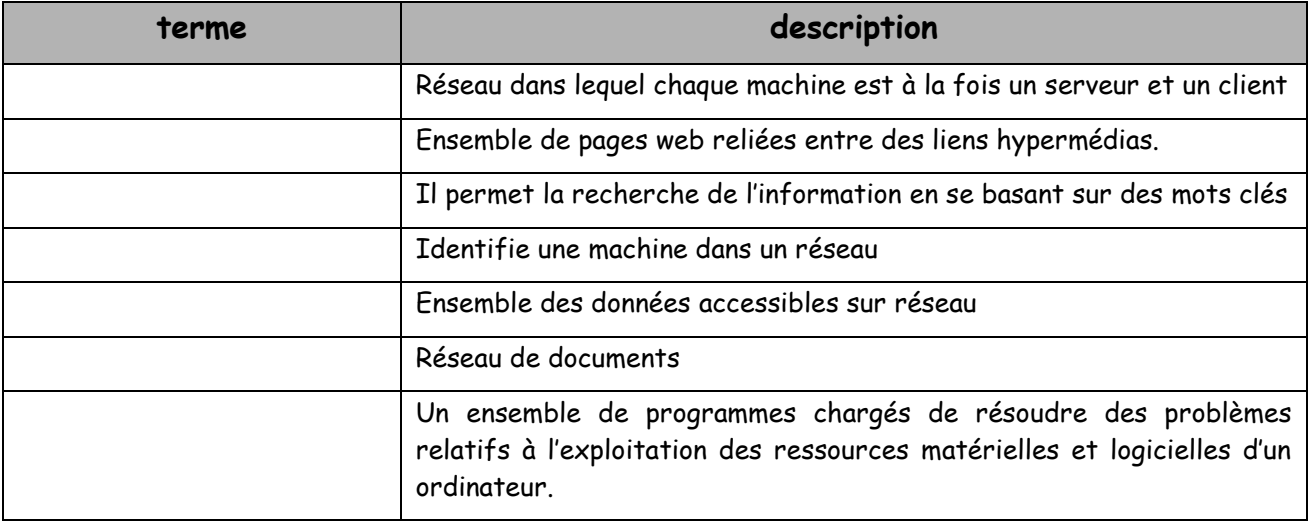

# **EXERCICE N° 03 : (4.5 points)**

## **Mettre une croix dans la case qui correspondant à la réponse juste**

a) Parmi les protocoles utilisés en Internet on trouve :

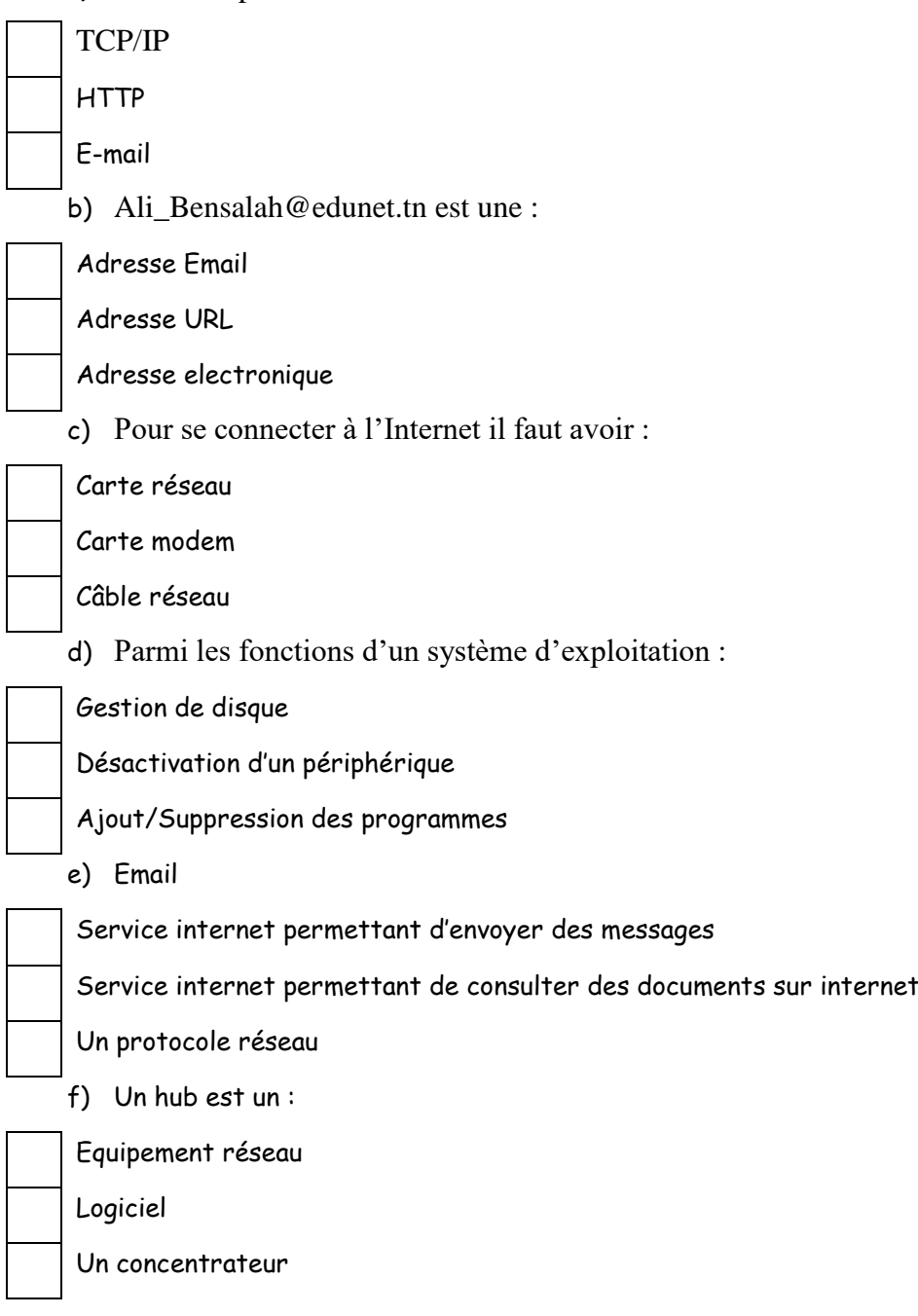

# **EXERCICE N°4 : (1 points)**

Compléter le tableau ci dessous en ajoutant pour chaque désignation le terme correspondant à partir de la liste suivante

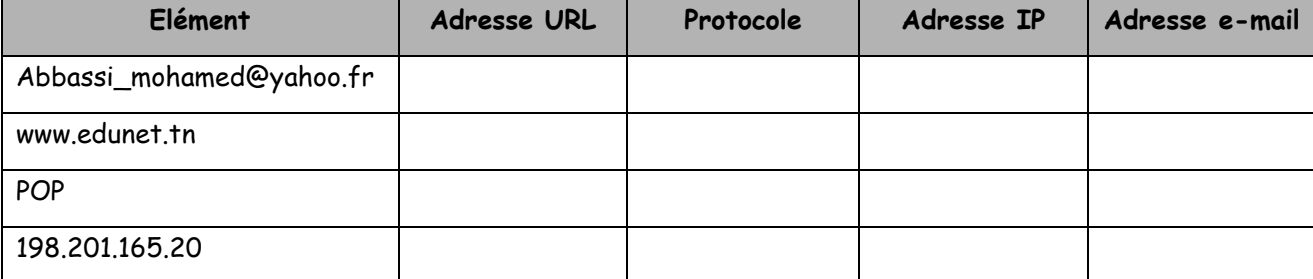

### **EXERCICE**  $N^{\circ}5$  : (8 points)

1- Donner deux fonctionnalités de celles d'un système d'exploitation en accompagnant chacune d'un exemple (2pts). 2- Donner deux méthodes pour lancer une application (Exemple: Microsoft Word) (1 pt) 3. Pourquoi utilise-t-on le gestionnaire de périphériques? (donner 4 raisons) (2pts) 4. Citer les 2 types des réseaux classés selon la technologie (1pt) Donner la marche à suivre pour partager le disque dur (D:) d'un ordinateur de réseau local (2pts) 6. Quels sont les fichiers ou les dossiers affichés si on utilise l'expression de recherche suivante: (1pt) 7. Quel est le rôle de la compression des dossiers et des fichiers (1pt)